## <span id="page-0-0"></span>Package 'a4Core'

October 16, 2020

Type Package

Title Automated Affymetrix Array Analysis Core Package

Version 1.36.0

Date 2020-04-03

Author Willem Talloen, Tobias Verbeke

Maintainer Tobias Verbeke <tobias.verbeke@openanalytics.eu>, Laure Cougnaud <laure.cougnaud@openanalytics.eu>

Description Automated Affymetrix Array Analysis Core Package

Depends methods, Biobase, glmnet

License GPL-3

biocViews Microarray

git\_url https://git.bioconductor.org/packages/a4Core

git\_branch RELEASE\_3\_11

git\_last\_commit 912b011

git\_last\_commit\_date 2020-04-27

Date/Publication 2020-10-16

### R topics documented:

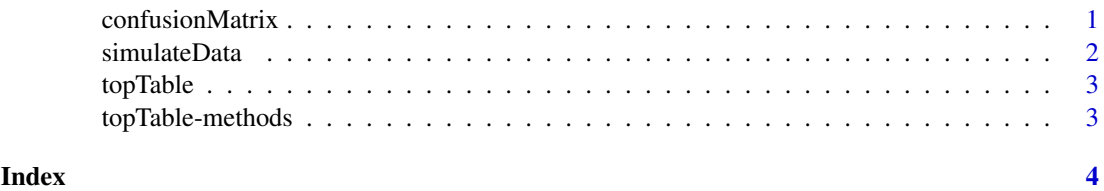

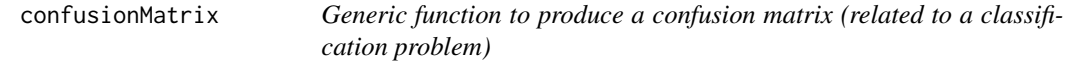

#### Description

Generic function to produce a confusion matrix (related to a classification problem)

#### Usage

confusionMatrix(x, ...)

#### Arguments

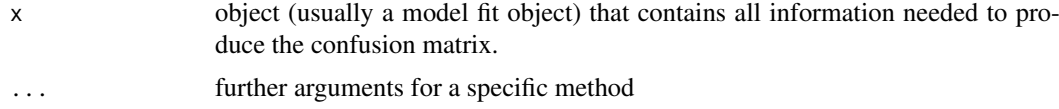

#### Author(s)

Tobias Verbeke

simulateData *Simulate Data for Package Testing and Demonstration Purposes*

#### Description

Simulate Data for Package Testing and Demonstration Purposes

#### Usage

```
simulateData(nCols = 40, nRows = 1000, nEffectRows = 5, nNoEffectCols = 5,
   betweenClassDifference = 1, withinClassSd = 0.5)
```
#### Arguments

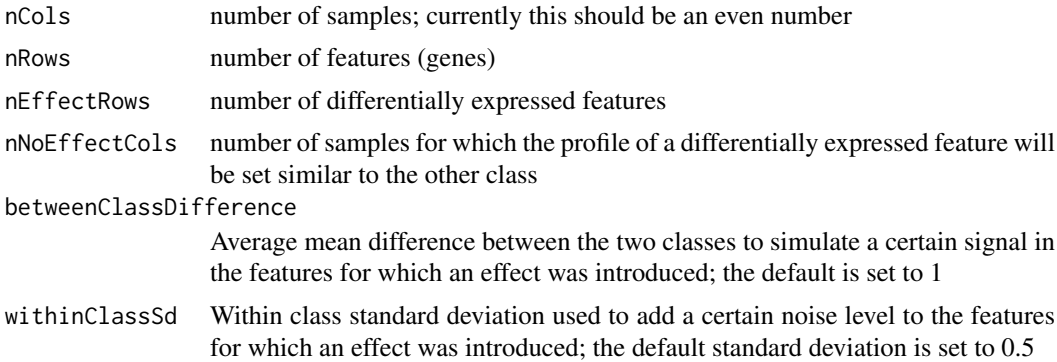

#### Value

object of class ExpressionSet with the characteristics specified

#### Note

The simulation assumes the variances are equal between the two classes. Heterogeneity could easily be introduced in the simulation if this would be requested by the users.

#### Author(s)

W. Talloen and T. Verbeke

<span id="page-1-0"></span>

#### <span id="page-2-0"></span>topTable 3

#### Examples

```
someEset <- simulateData(nCols = 40, nRows = 1000, nEffectRows = 5, nNoEffectCols = 5)
someEset
```
topTable *S4 Generic for obtaining a top table*

#### Description

a top table is a rectangular object (e.g. data frame) which lists the top n most relevant variables

#### Usage

topTable(fit, n, ...)

#### Arguments

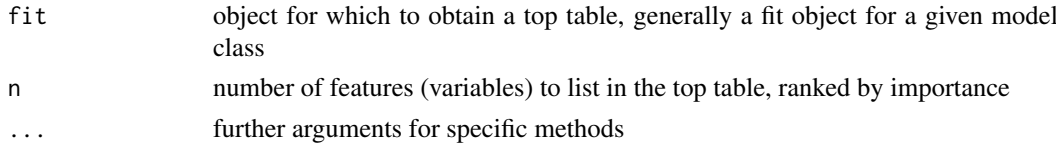

#### Author(s)

Tobias Verbeke

topTable-methods *Methods for topTable*

#### Description

Methods for topTable. topTable extracts the top n most important features for a given classification or regression procedure

#### Arguments

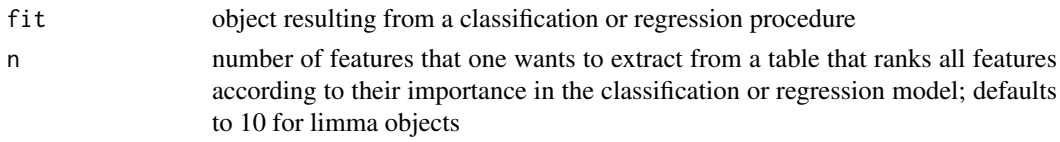

#### Methods

glmnet and lognet

glmnet objects are produced by lassoClass (a4Classif) or lassoReg (a4Base)

- $fit = "glmnet", n = "numefik# "lognet", n = "numeric" lognet objects are produced by lassoClass$ (a4Classif) or lassoReg (a4Base)
- $fit = "elnet", n = "numeric" lognet objects are produced by lassoClass (a4Classif) or lassoReg$ (a4Base)

# <span id="page-3-0"></span>Index

∗ manip simulateData, [2](#page-1-0) topTable-methods, [3](#page-2-0) ∗ methods topTable-methods, [3](#page-2-0) ∗ models confusionMatrix, [1](#page-0-0) topTable, [3](#page-2-0)

confusionMatrix, [1](#page-0-0)

```
simulateData, 2
```

```
topTable, 3
topTable,elnet-method
        (topTable-methods), 3
topTable,glmnet-method
        (topTable-methods), 3
topTable,lognet-method
        (topTable-methods), 3
topTable-methods, 3
```